**如何制作自己股票软件 gupiaozhishiba.com**

**如何制作股票小程序-如何制作自己股票软件-股识吧**

C# C#.net

C# C#.net

 $\mathbb{R}^n$  and  $\mathbb{R}^n$  and  $\mathbb{R}^n$  and  $\mathbb{R}^n$  and  $\mathbb{R}^n$  and  $\mathbb{R}^n$  and  $\mathbb{R}^n$  and  $\mathbb{R}^n$ 

 $\frac{1}{\sqrt{2\pi}}$ 

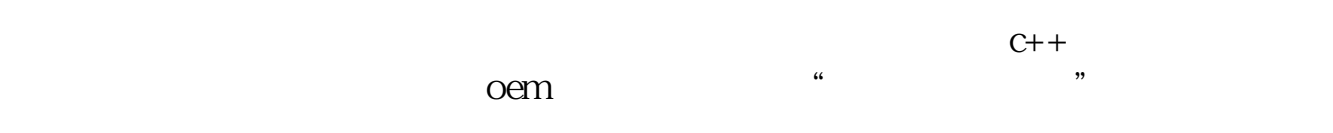

人**大**的人民主义者

 $\rm D IY$ 

 $1.$  2.

 $128$ 

 $200 - 500$ 

 $\chi$  2000

 $\mathcal{D}$ 

功能——专家系统——公式管理器。

 $\begin{tabular}{lllllllll} \bf{OPEN} & \tt{CLOSE} & \tt{HIGH} & \tt{LOW} & \tt{H} \\ \bf{HV(CLOSE} & \tt{x)x} & \tt{LLV(CLOSE} & \tt{x)x} & \tt{EMA(CLOSE} & \tt{x)x} \end{tabular}$  $LLV(CLOSE *x*)x$ 

 $\mathcal{R}$ 

 $\frac{a}{\sqrt{6}}$ 

OK?

PS:网上有很多公式制作的教程,自己去看看会更清楚。

## **如何制作自己股票软件 gupiaozhishiba.com**

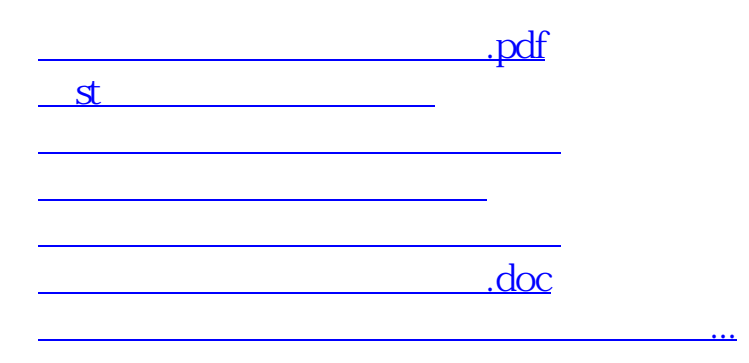

<https://www.gupiaozhishiba.com/article/33944593.html>